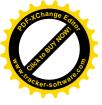

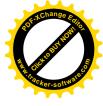

# DR. FEJÉRPATAKY LÁSZLÓ ÁLTALÁNOS ISKOLA

73./2019.

I. FÉLÉVI BESZÁMOLÓ

2018/2019. tanév

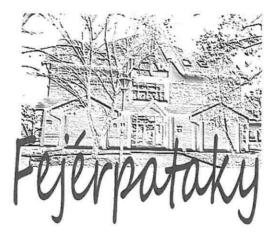

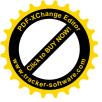

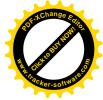

# TARTALOM

| I. Félévi Beszámoló                                                 | 1  |
|---------------------------------------------------------------------|----|
| 1. Helyzetelemzés                                                   | 3  |
| 1.1 Személyi feltételek                                             | 3  |
| 1.2 Tárgyi feltételek                                               | 6  |
| 2. A 2018/2019-es tanév nevelő-oktató munka cél-és feladatrendszere | 7  |
| 2.1 Célkitűzéseink megvalósítása                                    | 7  |
| 2.2 A pedagógiai munka értékelése                                   | 10 |
| 3. Belső ellenőrzés tapasztalatai                                   | 11 |
| 4. Félévi statisztika, Tanulmányi, tantárgyi eredmények             | 13 |
| 5. Mellékletek:                                                     | 16 |
| 6. Záradék                                                          | 16 |

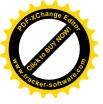

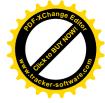

## 1. HELYZETELEMZÉS

## 1.1 SZEMÉLYI FELTÉTELEK

## 1.1.3 Engedélyezett pedagógus álláshely: 25

Nevelő és oktató munkát közvetlenül segítő alkalmazottak: 4 fő, személycserére került sor Gémesi Anita hosszan tartó betegsége miatt távozott, helyette Kovács Mónika erősíti a technikai hátteret.

Közhasznú foglalkoztatás keretében 2 fő portás-takarító feladatokat látott el karácsonyig, amikor Illés Antalné lábtörést szenvedett, és hosszúra nyúló betegsége miatt már vissza sem tudott térni.

Pedagógiai asszisztens: Szabóné Lantos Andrea

Iskolatitkár: Tanácsné Ifjú Marietta

Rendszergazda: a KLIK-kel szerződésben a MédiaNet Zrt, alkalomszerűen.

1.1.4. Szakos ellátottság:

Alsós tanítóink 100%-ban képzettek, a felső tagozaton Ónodi Beatrix nyugdíjba vonulása előtt kérte az 50%-os munkaidő lehetőségét. Megüresedett álláshelyünkre nem sikerült fizikainformatika, magyar-angol szakos kollégát felvenni, így Karácsony Márta tanító, angol tolmács-fordító szakképesítéssel látja el az angol és magyar órák egy részét.

Óraadóink ebben a tanévben is segítenek bennünket: Kiss Andrásné fizikát taníti és heti 3 napon tanulószobát vezet, Dormán Miklós informatikát tanít, Horváth Bálint atlétika sportkört tart. Alsó tagozaton heti 2x5 órában néptáncot oktat Rásó Luca és Papp Richárd a Százhalombattai Pesovár AMI néptáncpedagógusai. Sajnos, nagyon sokszor az utolsó pillanatban értesülünk róla, hogy helyettesítenünk kell őket, pedig a gyerekek nagyon szeretik a táncórákat. Tanulószobát vezet heti 2 napon és első osztályban éneket tanít Jakab Erika. Huszár Katalin magyar nyelv és irodalom tanítói műveltségterületi képzést vállalt aKároli Gáspár Református Egyetem Nagykőrösi Tanítóképző szakán, sikeresen elvégezte az első félévet. Karácsony Márta jelentkezését is elfogadták, de menet közben derült ki, hogy a meghirdetett 2 félév helyett 4 féléves a képzés. mivel Mártának van felsőfokú nyelvvizsgája és ez az első csoport, jövő szeptemberben tud csatlakozni a 2 féléves képzéshez. Reméljük, hogy hosszabbítani tudjuk jogviszonyát.

A 2. félévtől Huszár Katalin 6 hónap GYES-re megy, Auer Józsefné fogja a magyar óráit átvenni heti 10 órában, a többi óráját belső helyettesítéssel tudjuk megoldani.

Januártól kezdte meg Bogár Viktória szociális segítő munkáját intézményünkben. Hetente másfél napot tölt nálunk. A kommunikáció megkezdődött, körvonalazódik a segítség módja, hivatalos bemutatkozása a félévi értekezleten várható.

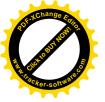

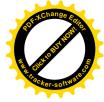

## Osztályaink:

| Osztályok           | Létszám/fő | SNI/BTM/fő | Statisztikai létszám | Osztályfőnök/pedagógus                          |
|---------------------|------------|------------|----------------------|-------------------------------------------------|
| 1/a<br>iskolaotthon | 23 +1      | 1/3        | 25                   | Gergely Gabriella<br>Orosziné Mészáros Anikó    |
| 2/a<br>iskolaotthon | 27-1       | 4/4        | 30                   | Gáborné Székely Krisztina<br>Huszár Katalin     |
| 3/a<br>iskolaotthon | 18         | 0/5        | 18                   | Szova Jenő<br>Szentgyörgyi Andrea               |
| 3/b<br>iskolaotthon | 15         | 1/3        | 16                   | Tulipánné Pantya Csilla<br>Beckerné Nagy Noémi  |
| 4/a<br>iskolaotthon | 24         | 0/6        | 24                   | Szokoli Attiláné Réti Mária<br>Niku Vasziliszné |
| 5/a                 | 15         | 1/2        | 16                   | Peidlné Kard Anita                              |
| 5/b                 | 18         | 6/2        | 24                   | Kovács Péter                                    |
| 6/a                 | 17         | 0/2        | 17                   | Szokoli Attila                                  |
| 6/b                 | 13         | 3/3        | 16                   | Bartha Gabriella                                |
| 7/a                 | 22         | 1/1        | 25                   | Farkas László                                   |
| 8/a                 | 16         | 0/2        | 16                   | Szücs Marianna                                  |
| összesen:           | 208        | 17/33      | 227 (+4)             |                                                 |

## 1.1.3. Belső kapcsolatok

A szakmai munkaközösségek szervezték, koordinálták a pedagógiai munkát, rendezvényeinket. A Közalkalmazotti Tanács segítségével sikeresen lebonyolítottuk a a vezető

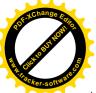

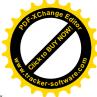

következő 5 évre történő kinevezéséhez szükséges szavazásokat. 4 kollégánk jelentkezett minősítési eljárásra, valamennyiük kiírásra került a 2019-es évre.

A Szülői szervezettel való együttműködés keretében az első félév munkatervi feladatai megvalósultak. Sikeres volt a Csibeavató és a gyümölcsnap, az adventi vásár, melyek tevékeny részesei voltak a szülők.

Az Intézményi tanács első félévben nem tartott ülést, tagjaihoz eljuttattuk a Munkatervet.

#### 1.1.4 Külső kapcsolatok

- Fenntartó/működtető (Dunaújvárosi Tankerületi Központ)
  - A tanév kezdete óta megvalósult az egész intézmény LED-fénycsövekkel való átszerelése, a kazánkarbantartás, érintésvédelmi vizsgálat. Gördülékenyebbé vált a karbantartási, javítási munkálatok szervezése, bár a gyakran változó és egyre gyarapodó nyomtatványok megjelenése okoz zökkenőket. Hálásak vagyunk, amiért 1-6. évfolyamon mindenki úszhat, s ezt a fenntartó biztosítja.
- Iváncsa község Önkormányzata

Nagyon sok segítséget kapunk a település önkormányzatától. Több alkalommal rendelkezésünkre bocsátották személyszállító járműveiket, megkönnyítve diákjaink versenyekre eljutását. Iváncsa Önkormányzata keretszerződés megkötésével továbbra is finanszírozza két osztály heti egyszeri úszását tanórán. Végre érezzük, hogy saját iskolájukként tekintenek ismét intézményünkre, mely az őszinte párbeszéd napi gyakorlatán is megmutatkozik.

- A Gyermekeinkért Alapítvánnyal korrekt, együttműködő kapcsolat alakult ki, közreműködésükkel saját robotunk lehet, mert közösen pályáztunk az EUWEEK programra. Az elsősök szőnyegeihez, a felsősök korcsolyázási útiköltségéhez is támogatást nyújtottak – köszönjük!
- Iváncsai Nyugdíjas Klub
  Nagyobb rendezvényeink alkalmával készített étellel segítették a résztevőket. (12 órás úszóverseny, Mikulás-kupa.)
- Iváncsai Helytörténeti Gyűjtemény Kapcsolatunk folyamatos, osztályaink egyeztetett időpontokban látogatják meg a múzeumot.
- Faluház és könyvtár

A könyvtár életünk és épületünk része, nagyon jó kapcsolat jellemzi mindennapjainkat. Tanulóink kölcsönözni, könyvtári órákra és beszélgetni, vagy internetes feladatokat megoldani ugyanolyan szívesen járnak, mint a könyvtár rendezvényeire.

 Mesepalota Óvoda Kapcsolatot a vezetőkön kívül a pedagógusok is ápolnak, nyílt napon, előre egyeztetett időpontban hospitálni járnak egymáshoz.

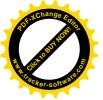

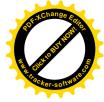

1.1.5 Társintézmények, tanórán kívüli oktatást biztosítók:

Szent István Általános Iskola és Alapfokú Művészeti Iskola Adony

Református Egyház lelkipásztor: Tavasz Kristóf, hitoktató: Tavaszné Kertész Ilona

Katolikus Egyház plébános: Tóth András,

hitoktatók: Ónodi Beatrix, Orosz-Kántor Zsófia.

Mindkét egyházzal jó a kapcsolat, az egyházak képviselői az Intézményi Tanács tagjai is, de a mindennapokban is konstruktív partnerként segítenek bennünket.

- Iváncsa KSE helyi együttműködés keretében biztosítják tanulóink számára az egyesületben sportolás labdarúgás sportágban, valamint az intézményi BOZSIKprogram lebonyolításában segítenek. A téli edzésekhez rendelkezésükre bocsájtjuk az intézmény tornatermét.
- Az Örökmozgó Sportegyesület Kollégáink működtetik, így sok programunk az egyesület égisze alatt is fut. A 12 órás úszóverseny, Mikulás kupa rendezvényeit segítségükkel bonyolítottuk le. Több diákunk vesz részt az egyesület által biztosított külön úszáson.
- NSK Iváncsai Tanuszoda Iskolánk sport orientációjú nevelés-oktatásához a mindennapos testneveléshez heti 1 alkalommal, valamint 2 szakköri alkalommal nyílik lehetőség úszásra. Az uszoda vezetőjével Dr. Vízvári Györggyel jó kapcsolatunk van.
- A helyi egészségügyi intézmények dolgozóival kiváló kapcsolatokat ápolunk. Veszeli Józsefné védőnő gyakran látott vendég, szívesen részt vesz rendezvényeinken is. Az iskolaorvos és iskolafogász előre egyeztetett időpontokban tartják a szűrővizsgálatokat, egyedi esetekben konzultáción is részt vesznek.

#### 1.2 TÁRGYI FELTÉTELEK

## 1.2.1 A 2018/2019-es tanévben végzett karbantartási munkák

247 113 Ft értékben vásárolhattunk technika eszközöket, anyagokat. Az ősz folyamán befejeződött a világítótestek LED fénycsövekre cserélése 1 540 810 Ft értékben, megtörtént az intézmény érintésvédelmi felülvizsgálata. Kihelyezésre kerültek a katasztrófavédelmi tájékoztató táblák is. Decemberben egy projektor izzóját cseréltethettük 44 323 Ft értékben. Az EFOP 3.3.7 pályázatból eszközökre és anyagokra 379 264 Ft-ot költöttünk.

Engedélyünk van az intézmény csatornáinak kitisztítására, a vállalkozó szabad kapacitására várunk. Az EFOP 3.3.7 és EFOP 3.11.1 pályázatok további lehetőségeket tartogatnak mind eszköz, mind feltételrendszer javítása szempontjából.

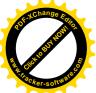

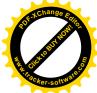

A Meet and Code keretében a Gyermekeinkért Alapítvánnyal 130 ezer Ft támogatást nyertünk, melyből a résztvevők számára üdítőt és egy LEGO robottáskát vásároltunk. A Gyermekeinkért Alapítvány hozzájárult az elsősöknek vásárolt 2 szőnyeghez és útiköltséghez. *Fenntartó és működtető:* 

Dunaújvárosi Tankerületi Központ, 2400 Dunaújváros, Kallós D. u. 1. (szeptembertől Táncsics M. u. 1/A)

# 2. A 2018/2019-ES TANÉV NEVELŐ-OKTATÓ MUNKA CÉL-ÉS FELADATRENDSZERE

## 2.1 CÉLKITŰZÉSEINK MEGVALÓSÍTÁSA

A 2018/19-es tanévben kiemelt feladatként az alsó tagozaton a kulcskompetenciák fejlesztését tűztük célul, ezen belül kiemelten a problémamegoldó gondolkodás, a kreatív készségek fejlesztését, valamint a lelki és fizikai egészség minőségi javítását. Folytatjuk a digitális kompetenciák, szociális tanulói kompetenciák fejlesztését, informális oktatási módszerek alkalmazását a nevelés-oktatás folyamatában.

A nevelési-oktatási folyamatban a tanórai és tanórán kívüli tevékenységek szervezése során a pedagógusok kreativitásukról, igényességükről tettek tanúbizonyságot. A formális és informális képzéseket felvállalva folyamatosan gyarapították tudásukat, bővítették eszköztárukat.

#### PÁLYÁZATAINK

Az EFOP 3.3.7 pályázat rendezvényei, informális ismeretszerzésre szervezett programjai népszerűek a tanulók körében. (projekthét, havi rendszerességgel szervezett foglalkozások, színház és múzeumlátogatások). Az Egészség-hét szervezése és színvonalas lebonyolítása Kaliczné Barta Györgyi érdeme, Klapper Csaba kerékpártúrát szervezett. Szücs Marianna és Szokoli Attila művészeti szakkör keretében ápolta a tanulók kreativitását. Az alsó tagozatosok Mikuláskor bábdarabot tekinthettek meg. Szabóné Lantos Andrea, Bartha Gabriella és Kaliczné Barta Györgyi januárban a láthatatlan kiállításra kísérték el a diákokat.

Az EFOP 3.11.1 pályázat célja, hogy csökkentsük a végzettség nélküli iskolaelhagyást, és támogassuk az élethosszig tartó tanulást. Ennek érdekében a szülők bevonásával célirányos fejlesztő és egyéni bánásmódot megvalósító program vette kezdetét.

A természettudományos tárgyak és pályák népszerűsítése érdekében a Székesfehérvári Élményközpont megnyitóján két kolléga vett részt. Várakozással tekintünk a jövőbe, amikor azt működés közben is kipróbálhatják diákjaink. Folyamatosan törekedtünk az élményszerű

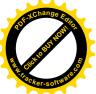

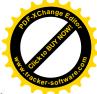

oktatás rendszeressé tételére: a pályaorientációs nap helyszíni látogatásai során közvetlenül gyűjthettek tapasztalatot diákjaink az egyes szakmákról. Több továbbképzésen vettek részt kollégáink, mely a pályázati megvalósítás része volt, minden előadótól tanultak valamit, ami alkalmazható a mindennapokban.

#### SPORT ORIENTÁCIÓ

Egyre jobban letisztul, szakmai tartalommal gazdagodik a három éve bevezetett sportágak köré szerveződő sportélet. Célunk, hogy hosszú távon egy egészséges nemzedék nőjön fel, az úszás pedig legyen a mozgáskultúra része. Ebben a tanében is sikerült elérni, hogy minden tanulónak lehetősége legyen heti 1 alkalommal úszni. Bár ezt az értéket nem mindenki méltányolja, hiszünk abban, hogy hosszútávon minél többek számára természetessé váljon a mozgás, a sportolás.

Nevelési rendszerünk alapjait az "ép testben ép lélek" jelmondat lényege adja. Az iskolai sportágaink jól működnek:

- úszás
- atlétika
- sporttorna
- labdarúgás (Bozsik program, az Iváncsai KSE segítségével, akik egyesületi keretben is lehetőséget adnak tanítványaink rendszeres sportolására.)
- röplabda
- floorball (2018/2019-től vezettük be új sportágként, csapataink már novemberben a megyei tornán részt vettek. Nagyon népszerű a gyerekek körében.)

A jövőbe tekintve tanulmányozzuk a Nemzeti Alaptanterv sportágakra bontott ajánlásait, hogy helyi tantervünkbe az emelt szintű testnevelést választók számára sportági alapozást biztosítsunk. Lelkes testnevelőink pozitív hozzáállására és a támogató szülői háttér köszönetet érdemel!

Ősszel tanítványaink több alkalommal részt vettek környékben szervezett kerékpártúrákon, szülőkkel megerősített csapataink vettek részt a SPAR Maratonon, a Nagy Vagy versenyen Érden. Tanítványaink, kollégák, szülők az Első Iváncsai Autómentes Napon futották le a helyi maratont.

Októberben az Európai sporthét helyi rendezvénye keretében iskolánk összes tanulója részt vett a futóversenyen. Labdarúgóink szépen szerepeltek a diákolimpia őszi fordulóján, floorball csapataink szépen helyt álltak a megyei tornán.

Röplabdásaink a Vollé 2020 Röpisuli novemberi budapesti mérkőzésein szépen szerepeltek. Úszóink eredményesen vettek részt a diákolimpia körzeti és megyei döntőin, a 12 órás úszóversenyen és a Mikulás kupán.

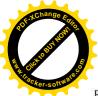

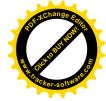

2017-ben regisztrált Tehetségponttá váltunk a sport orientáció alapelveivel. 2019-ben elkezdődött az akkreditációs eljárás, melyben az emelt szintű testnevelés, úszás, sporttorna, röplabda és floorball sportági tevékenységeket jelöltük.

Az eredményes tehetségazonosítás, tehetségfejlesztés érdekében együttműködési szerződéseket kötöttünk a Közép-mezőföldi Tehetségsegítő Tanáccsal, a Dunaújvárosi Dózsa György Általános Iskola Tehetségponttal, a Mezőfalvi Tehetségponttal, az Örökmozgó SE-vel és az Iváncsai KSE-vel.

Terveink, hogy a tehetségazonosítást, tehetségműhelyek sorát bővítjük művészeti és nyelvi, matematikai műhelyekkel.

#### ÖKO-ISKOLA

ÖKO iskolai címünk 2018. szept. 1- 2021. aug. 31-ig viselhetjük a címet. Nevelésünk szerves része ez a szemlélet. Mindkét tagozaton szervesen beépül a nevelési-oktatási folyamatba a környezetvédelemmel, környezettudatos magatartással jellemezhető gyakorlat. Gyógynövénykertet létesítettünk, az osztályokban szelektív szemétgyűjtés zajlik. (A felső tagozat ebben még fejlődhet) Az alsó tagozaton folyamatos programsorozat biztosítja az iskolaotthonos osztályok részvételét: szelektív alapanyagból létrehozott évszakhoz kötődő alkotások, kupakgyűjtés, "Kuka banya" Év környezetvédő osztálya verseny.

Sikeresen bonyolítottuk az őszi papírgyűjtést, melyet hosszas szervező tevékenység előzött meg. (Korábbi partnerünk már nem bonyolította ezt a tevékenységet)

Csatlakoztunk a Sulizsák programhoz, de a partner kapacitáshiány miatt még nem tudott rendelkezésre állni.

Ősszel több helyi és távolabbi sporteseményen képviselték diákjaink iskolánkat eredménnyel. A hagyományos kerékpártúrákból többet is lebonyolítottunk az ősz folyamán, megfigyelve a természeti és épített környezet változásait, jellemzőit.

Szept. 26-án a hatodikosok egy csoportja csatlakozott a Világ legnagyobb tanórájához, a Föld megmentésére írták-mondták-rajzolták le ötleteiket.

#### MÉRÉSEK

Októberben lezajlott partner-elégedettségi mérésünk, mely a szülők, tanulók, pedagógusok körében egyre javuló eredményt mutat.

Folytattuk a Szegedi Tudományegyetemmel megkezdett együttműködésünket, ősszel az első osztályosok iskolakezdő mérésével. Ezt követte a 2. osztályosok és a felső tagozat komplex természettudományos és anyanyelvi mérése. Januárban 5. évfolyamon matematika és anyanyelvi tehetségazonosító mérés volt. Február 14-ig a felső tagozatos angol nyelvi

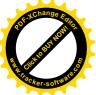

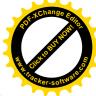

szövegértés és nyelvi kompetenciák mérés zajlik. Februárban pedig a 4. osztályosok MaTalent mérése kerül sorra.

A mérési eredményeket, visszajelentéseket minden esetben az osztályfőnökök, szaktanárok, szülők számára hozzáférhetővé tesszük, azok elemzésében, célok kitűzésében segítséget nyújtunk. A visszajelentésekre gyakran hónapokat kell várni, de megéri.

Az iskolakezdő mérés megelőzte a DIFER-mérést, mely megerősített bennünket, hogy 5 kigyerek fejlesztése rendkívül fontos)

(1. melléklet: Iskolakezdő csomag osztály eredmények)

BOLDOG ISKOLA

2018. szeptemberétől iskolánk elnyerte a Boldog iskola címet. A pályázat írói és az első megvalósítók: Gergely Gabriella és Szentgyörgyi Andrea. Havonta egy boldogságórát tartanak saját osztályukban a pozitív pszichológia módszereivel. Örömteli, hogy egyre több kolléga érdeklődik a módszer iránt, tanulmányozzák a szakirodalmat, alkalmazzák mindennapi pedagógiai gyakorlatukban annak elemeit.

## 2.2 A PEDAGÓGIAI MUNKA ÉRTÉKELÉSE

Mindkét tagozaton összeszokott munkaközösségek dolgoznak, vezetőik több éve élvezik közösségük bizalmát. A munka jellegéből adódóan az alsós munkaközösség hatékonyabb együttműködésre képes. A feladatok előtt annak mikéntje a kérdés, nem a feladat jogosultsága. Sok energia így jobban hasznosul. Rugalmasságuk, kreativitásuk példamutató. A felsős közösség a szakirányultság eltérései, az egyéni elgondolások támadhatatlansága okán kicsit az EGO irányába mutat. Ám a közös rendezvények, vagy egyéni vállalások megvalósítása során több esetben példaértékű összefogás és együttműködés volt tapasztalható.

Az integrációs munkaközösség tagja valamennyi pedagógus. A különleges bánásmódot igénylő gyermekekkel való foglalkozás pozitív irányban változott. Fejlődés szükséges a differenciált feladatadás, a szakvéleményben foglaltak követelményrendszerben való megjelenése tekintetében.

Az értékelések terén is egységes szemlélet kialakulása van folyamatban, de még fejlődni kell a jegyek mennyiségében, minőségében és azok szerzésének/beírásának időpontjában.

A munkaközösségek beszámolói a mellékletben olvashatók, köszönöm Szentgyörgyi Andreának az alsós munkaközösség munkáját és a beszámolót, Szücs Mariannának a felsős munkaközösség munkáját és a beszámolót, Nagyné Koller Szilviának az integrációs munkaközösség munkáját, és a beszámolót!

Az első félév pedagógiai folyamatai az előzetes tervezés szerint alakultak, kisebb korrekciókra volt csak szükség.

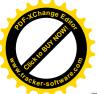

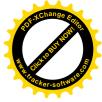

Több Európai rendezvényhez is csatlakoztunk: Európai sporthét CoodeWeek EU 2018. Világóra 2018.

Honlapunk megújult, pedagógiai munkánkat innovációs gondolkodásunk fejlődése színesíti.

Januárra mindenki elvégezte az E-Kréta tanfolyamot. Az épület wifi-lefedettségének megvalósulása a digitális technológiák egyre szélesebb körű használatát teszi lehetővé, egyre több tanórán jelennek meg a tankockák, digitális feladatok, a tanulók kezében pedig a tabletek. E téren is működik a tudásmegosztás, szívesen kérdeznek egymástól a kollégák, vagy látogatnak be egymás óráira.

Szaktárgyi versenyeken is vállalták a pedagógusok, diákok és szülők a megmérettetést. Októberben iskolai alsós mesemondó versenyt rendeztünk Szova Jenő szervezésében, novemberben a területi versenyen dobogós helyezettünk is volt.

Novemberben a Német Margit körzeti matematika versenyen döntőbe jutott Bartha Gabriella két tanítványa.

Januárban a területi népdalénekési versenyen bronz minősítést szereztek Lazáné Asztalos Borbála tanítványai.

A felsőben megrendeztük az iskolai fordulókat a Simonyi Zsigmond helyesírási és Kazinczi szépkiejtési versenyeket, továbbjutóink várják a megyei fordulókat. Köszönjük Ónodi Beatrixnek és Karácsony Mártának a szervezést, felkészítést! Sporteredményeink szép száma fent olvasható.

## 3. BELSŐ ELLENŐRZÉS TAPASZTALATAI

A tanév dokumentumai időben elkészültek, a munkaközösségek vezetői gyűjtötték be a tanmeneteket, foglalkozásterveket, melyek egy közös meghajtón elérhetőek a tanév során. A KIR és KRÉTA rendszerben a tanulói és alkalmazotti adatok aktualizálása megtörtént, illetve folyamatosan zajlik. A mentesítések, határozatok bejegyzései néhány osztályfőnöknél elmaradtak – az osztályfőnök is részesült a határozatokból – a Kréta rendszer működési hibái voltak többnyire az elmaradás okai. Figyelemfelhívás után az elmaradások pótlása megtörtént. A novemberi nyílt napokat a kollégák rendben megtartották, a látogatottság változó képet mutat. Ebben a hónapban igazgatói látogatás 6 munkatárs óráin történt.

Az első osztályosok második negyedéves értékelésére sor került november hónapban, közösen küzdöttünk meg a nyomtatványokkal.

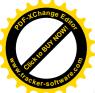

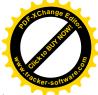

A félévi adminisztráció rendben megtörtént, az osztályozó értekezletekre minden tanuló jegylezárása lezajlott. A félévi jegyek kerekítési szabályai miatt figyelemfelhívás vált szükségessé, valamint a tájékoztató füzetek és e-napló ellenőrzésének rendszeressége, nyomon követhetősége miatt.

A nyolcadikosok továbbtanulási tájékoztató napon voltak Dunaújvárosban novemberben, december elején tájékoztató szülői értekezletet tartottunk a szülők számára. A központi felvételire jelentkezés és részvétel rendben lezajlott, az iskolák kiválasztása, a digitális felületen a jelentkezési lapok kitöltése folyamatban van.

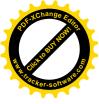

4. FÉLÉVI STATISZTIKA, TANULMÁNYI, TANTÁRGYI EREDMÉNYEK

|            | Összesen | Igazolt | Összesen Igazolt Igazolatlan |
|------------|----------|---------|------------------------------|
| Intézményi | 8069     | 8069    | 0                            |
| 7. a       | 1505     | 1505    | 0                            |
| 2. a       | 1216     | 1216    | 0                            |
| 1. a       | 1066     | 1066    | 0                            |
| 4. a       | 820      | 820     | 0                            |
| 8. a       | 736      | 736     | 0                            |
| 6. b       | 682      | 682     | 0                            |
| 5. b       | 673      | 673     | 0                            |
| 3. b       | 434      | 434     | 0                            |
| 6.a        | 400      | 400     | 0                            |
| 5. a       | 345      | 345     | 0                            |
| 3. a       | 192      | 192     | 0                            |

|                  | átlag) |
|------------------|--------|
| Intézményi átlag | 38.8   |
| 7. a             | 68.4   |
| 6. b             | 52.5   |
| 2. a             | 46.8   |
| 8.a              | 46     |
| 1. a             | 44.4   |
| 5. b             | 37.4   |
| 4. a             | 34.2   |
| 3. b             | 28.9   |
| 6. a             | 23.5   |
| 5.a              | 23     |
| 3. a             | 10.7   |

Mulasztásmentes tanulók 14 fő

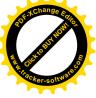

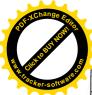

| Intézményi<br>átlag | 4.24 |
|---------------------|------|
| 3. a                | 4.6  |
| 3. b                | 4.54 |
| 5. a                | 4.41 |
| 4. a                | 4.41 |
| 8. a                | 4.24 |
| 7. a                | 4.05 |
| 6. a                | 4.04 |
| 5. b                | 4.01 |
| 6. b                | 3.86 |

| Intézményi<br>átlag | 4.33        |
|---------------------|-------------|
| 5                   | 84<br>(53%) |
| 4                   | 43<br>(27%) |
| 3                   | 30<br>(19%) |
| 2                   | 1 (1%)      |

| Szorgalom sta       | atisztika   |
|---------------------|-------------|
| Intézményi<br>átlag | 3.94        |
| 5                   | 46<br>(29%) |
| 4                   | 62<br>(39%) |
| 3                   | 44<br>(28%) |
| 2                   | 6 (4%)      |

## Kitünők: 8 fő 4.5 feletti átlagú diákok: 50 fő

3 alatti átlagú diákok

Intézményi:0

2.5 alatti átlagú diákok

Intézményi:0

| Bukási osztály<br>statisztikája | Bukottak<br>száma |
|---------------------------------|-------------------|
| Intézményi                      | 2                 |
| 6. b                            | 1                 |
| 5. a                            | 1                 |

| Tanárgyi bukások<br>osztály-statisztikája | Összes<br>bukás száma |
|-------------------------------------------|-----------------------|
| Intézményi                                | 2                     |
| 6. b                                      | 1                     |
| 5. a                                      | 1                     |

| Tantárgyi bukás statisztikák                        | Bukottak száma |
|-----------------------------------------------------|----------------|
| Matematika                                          | 1              |
| Történelem, társadalmi és állampolgári<br>ismeretek | 1              |

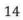

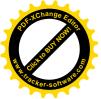

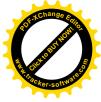

| Inté                      | zı | mé                        | nyi 1                                                                                                    | figye            | elme                         | zte                             | tése                | ek, c               | lics                         | ére                | etek                   |
|---------------------------|----|---------------------------|----------------------------------------------------------------------------------------------------|------------------|------------------------------|---------------------------------|---------------------|---------------------|------------------------------|--------------------|------------------------|
| Szaktanári figyelmeztetés |    | Szaktargyi dicseret       | Szaktanári megrovás                                                                                            | Dicséret         | Osztályfőnöki figyelmeztetés | Figyelmeztetés bukásra állásról | Szaktanári intés    | Osztálvfőnöki intás |                              | igazgatoi dicseret | Osztályfőnöki dicséret |
| 45                        | 1  | 19                        | 1                                                                                                    | 156              | 5                            | 3                               | 1                   | 5                   |                              | 2                  | 6                      |
| Osztá                     | íl | vsz                       | intű                                                                                                    | fig              | elm                          | ezt                             | etés                | sek,                | dic                          | sé                 | rete                   |
| Osztál                    | У  | Szaktanári figyelmeztetés |                                                                                                    | Szaktanári intés | Szaktárgyi dicséret          | Igazgatói dicséret              | Osztályfőnöki intés | Szaktanári megrovás | Osztályfőnöki figyelmeztetés |                    | Finne                  |
| 2. a                      |    | 2                         | 12                                                                                                    | 1                | 1                            | 0                               | 0                   | 0                   | 0                            | 0                  |                        |
| 8.a<br>6.a                | 4  | 3                         | 0                                                                                                    | 0                | 8                            | 2                               | 4                   | 0                   | 0                            | 0                  |                        |
| о. а<br>3. а              | -  | 11<br>7                   | 0                                                                                                    | 0                | 6                            | 0                               | 0                   | 0                   | 0                            | 0                  |                        |
| 5. a                      |    | 4                         | 5                                                                                                    | 0                | 0                            | 0                               | 0                   | 1                   | 0                            | 0                  |                        |
|                           | -  | 5                         | 2                                                                                                    | 0                | 0                            | 0                               | 0                   | 0                   | 0                            | 0                  | _                      |
|                           |    | 3                         |                                                                                                    |                  |                              |                                 |                     |                     |                              |                    | _                      |
| 5.b<br>7.a                |    | 6                         | 0                                                                                                    | 0                | 0                            | 0                               | 0                   | 0                   | 3                            | 4                  | 0                      |
| 5. b                      |    | -                         | 0                                                                                                    | -                | 0                            | 0                               | 0                   | 0                   | 3                            | 4                  |                        |
| 5.b<br>7.a                |    | 6                         | all second second second second second second second second second second second second second second second s | 0                |                              | _                               | _                   |                     | 3<br>1<br>1                  |                    | . 3                    |

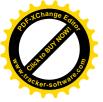

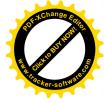

#### 5. MELLÉKLETEK:

- 1. sz. melléklet - Iskolakezdő csomag osztály eredmények
- 2. sz. melléklet - Alsó tagozatos munkaközösség beszámolója
- 3. sz. melléklet - Felső tagozatos munkaközösség beszámolója
- sz. melléklet Integrációs-és fejlesztési munkaközösség beszámolója 4.

## 6. ZÁRADÉK

A Dr. Fejérpataky László Általános Iskola nevelőtestülete a 2018/2019-es tanév I. félévi beszámolóját 100 %-os szavazati aránnyal elfogadta.

Iváncsa, 2019. február 1.

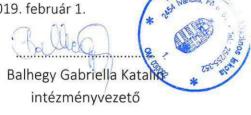

Whe Vasaliscer

Niku Vasziliszné hitelesítő

Véleményezési jogunkat gyakoroltuk:

Ale lag ...

Baki Regina SZM elnöke

.....

Farkas László DÖK segítő

Gáborné Székely Krisztina Intézményi Tanács

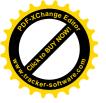

1. sz. melléklet

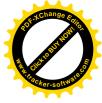

## ISKOLAKEZDŐ MÉRŐ CSOMAG (IKM) 2018 ŐSZ

Aktuális csoport: Minden

Aktuális időszak: 2018 ősz

Dr. Fejérpataky László Altalános Iskola (2454 Iváncsa, Fő utca 61.) (030092/005)'

| Oszt'aly               | Szh   | OlvT  | O fa  | O fm  | MatT  | M am  | M esz | M em  | IndT  | l_fs  | l fa  | l_osz |
|------------------------|-------|-------|-------|-------|-------|-------|-------|-------|-------|-------|-------|-------|
| 1a                     | 84.07 | 45.42 | 36.11 | 54.72 | 53.52 | 74.17 | 32.92 | 53.47 | 44.05 | 48.81 | 42.86 | 40.48 |
| Az iskola<br>eredménye | 84.07 | 45.42 | 36.11 | 54.72 | 53.52 | 74.17 | 32.92 | 53.47 | 44.05 | 48.81 | 42.86 | 40.48 |

Szh: Számítógépes egérhasználat

OlvT: Olvasás előkészségei

O fa: Olvasás előkészségei - fonémaazonosítás

O fm: Olvasás előkészségei - fonámaműveletek

MatT: Korai számolási készségek

M am: Korai számolási készségek - arab számok és mennyiségek

M esz: Korai számolási készségek elemi számlálás

M em: Korai számolási készségek - elemi műveletvégzés

IndT: Induktív gondolkodás

I fs: Induktív gondolkodás - figurális sorok

I fa: Induktív gondolkodás – figurális analógiák

losz: Induktív gondolkodás - osztályozás

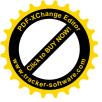

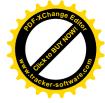

2. sz melléklet

# ELSŐ FÉLÉVI BESZÁMOLÓ 2018/2019. I. FÉLÉV

## ALSÓ TAGOZATOS MUNKAKÖZÖSSÉG

A tanévet 5 osztállyal, 14 szakképzett pedagógussal és 108 tanulóval kezdtük meg. Időközben egy nevelőszülőnél élő gyermek elköltözött és 2 fő érkezett a régebbi tanítványok közül vissza. Így a félév végére 109 tanulót oktatunk, nevelünk. A második osztályban a matematika és magyar tantárgyakat csoportbontásban tanulják a gyerekek.

Tanítóink jól képzettek, nagy munkafegyelemmel és hozzáértéssel oktatnak. Mindenki kreatív a saját területén. A gyermekek munkáiból időszakos kiállítások láthatóak a földszinti folyosón található falakon.

Alsós munkaközösségünk a 2018/2019-es tanév elején közösen összeállított és elfogadott Munkaterv szerint végezte az első féléves munkáját. Sikerült a kitűzött pedagógiai célokat megvalósítani. A második félévben folytatjuk a megkezdett folyamatokat.

A naplózást már a második tanév, hogy az E-KRÉTA rendszerben végezzük. Új osztályfőnökök lettek az osztályokban, így a tanév végére ezeket a feladatokat is mindenki megismeri, készség szinten alkalmazza.

100%-os szakos ellátottsággal. 5 iskolaotthonos osztályban 5 IKT táblával a NAT 2012 alapelvei szerint a helyi tanterv alapján készített tanmenetekkel kezdtük meg a tanévet. Tankönyveink egy részéhez digitális tananyag is található, ezért nagyobb hatékonysággal, mint a korábbi években tudtunk haladni. Az egyik teremben az IKT tábla projektora javításra került, ott projektorral helyettesítik a kieső eszközt. Technika óráinkra rendelhettünk alapanyagokat.

Kiemelt céljainkat szem előtt tartva a kulcskompetenciák fejlesztésére ezen belül a problémamegoldó gondolkodásra, kreatív készségek, lelki és fizikai egészség minőségi javítására fókuszáltunk. A felzárkóztatás, tehetséggondozás céljaival tartottuk az óráinkat. A tanmenetekben nagy elmaradás nincs. Tanmeneteink, tankönyveink évfolyamonként azonosak, a párhuzamos osztályok egyenlő ütemben haladnak, fejlődnek. Pedagógusaink folyamatosan konzultálnak egymással. Munkaközösségünkben jó a hangulat. Tanítóink egymás munkáit tiszteletben tartva dolgoznak.

A meghirdetett országos levelezős tanulmányi versenyeken a magas áruk miatt idén csak 2 gyermekkel indultunk. A következő félévben várhatóak az iskolai és tankerületi tanulmányi versenyek, amelyekre már készítjük fel a tehetséges tanulóinkat.

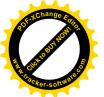

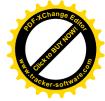

A sport orientáció, sportkörök, úszás sok tanuló részvételével történt, tanulóink több sportrendezvényen sikeresen vettek részt.

Környezettudatos gondolkodást, az ÖKO szemléletet a mindennapjaink részeként teljesítjük. Osztályainkban a papír hulladékot szelektíven gyűjtjük, a következő hulladékgyűjtési napig. Környezetismeret tantárgy tanításakor és az iskolaotthonos foglalkozások kereteiben valósul meg.

Általános és széles alapműveltséget adunk a gyermekeknek, amiben nagy segítség az internet adta lehetőségek és IKT táblák használata.

A tanulási kudarcok megelőzése céljából a tanórák szervezésében előnyben részesítjük a differenciált gyakorlási lehetőségeket, a differenciált rétegmunkákat, korrepetálásokat.

A sikeres beilleszkedést segítik az iskolaotthonos foglalkozások és a játékok.

Az önismeret fejlesztése és a komplex személyiségfejlesztés, reális önértékelés, önbizalom erősítése játékos formákban történik osztálykeretben.

Tagozatunkon is előfordulnak SNI-s és BTMN-es gyerekek. Szűrésük folyamatos. Fejlesztésüket gyógypedagógusok, vagy az ő vezetésükkel, tanácsaikkal a tanítók végzik. Hiszünk a felzárkóztatásuk fontosságában. Az első osztályban DIFER mérés folyik. Az eredmények kiértékelése után kiemelt figyelmet kapnak a gyengébben teljesítő tanulók.

Az önellátásra való képességet és ennek igényének kialakítását a felelősi rendszer és az életkori sajátosságoknak megfelelő feladatvállalás segíti. Értékelésük naponta és a hét végi értékelő órákon történik. A gyerekek szívesen vállalnak feladatokat.

A szövegértési, szövegalkotási képességet minden lehetőséget kihasználva fejlesztjük a gyerekek élményeik elmesélésekor, a matematikai szöveges feladatok megoldásakor, környezetismeret órákon és a szabadidőben egyaránt.

A megfigyelések alapján elmondható, hogy a szövegértést akadályozza a tanulók szűkös szókincse. Ezért a tanítási órákon a szókincsfejlesztésre nagyobb hangsúly helyeződött. A munkafegyelem egyre jobb. Szeretik a feladatokat, s szívesen végzik el.

A Házirend tartalmát, ha kell naponta ismertetjük, s kérjük a pontok betartását. A szülőkkel közösen próbáljuk visszaszorítani a csúnya szavak használatát, s a gyermekeket a megfelelő viselkedésre tanítani.

Fontos cél a közlekedési szabályok megismerése és gyakorlása. Már a tanév elején szélesedtek az ismereteik, a betartásukat naponta kérjük. Célunk a következő félévben is növelni a biztonságos közlekedéshez szükséges tudást. Tanítványaink közül sokan kerékpárral érkeznek az iskolába, ezért is elengedhetetlen, hogy ismerjék és betartsák az őket óvó szabályokat.

Egyéni bánásmódban részesülnek a gyermekek.

Ünnepeink, például a karácsony a család tiszteletét és fontosságát emelte ki. A következő félévben az anyák napjára készülés ad alkalmat a család fontosságát hangsúlyozni.

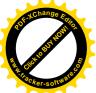

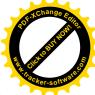

Esztétikai nevelés céljából sokat kézműveskedtünk, rajzoltunk, festtettünk. A hazaszeretetre tanítottak az októberi ünnepeink, amikor a vértanúkra és az 1956-os bátor hőseinkre emlékeztünk. A következő félévben is célunk a nemzeti kultúra ápolása. Hagyományaink megismerésére, tiszteletére, átörökítésére fókuszálunk, amikor a március 15-i ünnepségre, a húsvétra és ünnepeinkre készülünk. Idén is iskolánk adja a község műsorát.

A helyes időbeosztást tanítjuk a gyermekeknek, de ezt a tanév végéig kell még gyakoroltatnunk. Az első féléves eredményeket látva elmondható, hogy a tanulóink a képességeiknek megfelelő szinten teljesítettek.

Tanítóink, gyógypedagógusaink a pedagóguskompetenciák széles spektrumával rendelkeznek, napi szinten használják mindegyiket.

Munkaközösségünk 4 tagja írta meg a portfólióját ebben a tanévben. Minősítésük 2019-ben várható.

Az óralátogatások alkalmával felkészült, nyugodt habitusú pedagógusok munkáit láthattam. A pedagógus kompetenciák széles spektrumát találtuk meg az óraelemzések során.

Céljaink közt szerepelt az alsó és felső tagozat közötti átmenet segítése: 4. osztályosokat a felsősök meghívták a Mikulás bulira.

A szülőkkel a pedagógusaink igyekeznek jó kapcsolatot kialakítani és tartani. Ennek formái a személyes konzultáció, a szülői értekezletek, családlátogatások és az online formák (email, zárt csoportok), s a Tájékoztató füzet, üzenő füzet. Még nem minden szülő igényelt hozzáférést az elektronikus napló használatához. Akik hozzáféréssel rendelkeznek, nagy megelégedéssel használják.

Minden hónap első csütörtökjén "suligyűlés" keretei között dicsérjük meg az osztályok hónap diákjait, az előző hónap versenyeinek a győzteseit. <u>http://fejerpatakysuli.sulinet.hu/eredmenyek/</u>

Rendezvényeink sikeresek voltak. Részletes beszámolók és fényképek a rendezvényekről az iskola honlapján olvashatóak, találhatók:

Iskolánknak új honlapja van: http://fejerpatakysuli.sulinet.hu/

Szeptemberben tanévnyitó ünnepségen szerepeltek elsőseink, felkészítőik Orosziné Mészáros Anikó és Gergely Gabriella voltak. Az ebédlő megújult, örömmel ebédelünk a szép új környezetben. 13-án az elsősökhöz érkezett a község rendőre, aki a munkájáról beszélt. 21-én délután hulladék (papír)gyűjtési napot tartottunk, amelyen minden osztály részt vett. Az alsó tagozaton a legtöbb papírt a 2.a hozta.22-én tartotta a falu az első Autómentes napját. A rendezvényen futóversenyen, kerékpártúrán, kézműves foglalkozáson vettek részt tanulóink. *Polák Áron 4.a, Somogyi László 4.a* szép eredményeket értek el a versenyen.28-án Népmese napján meséket hallgattak meg a kisebbek és az óvodások a negyedikesek előadásában Niku Vasziliszné szervezésében. A könyvtárban Rónyainé Mayer Piroska tartott mesefoglalkozást. Megkezdődtek az elsősök képességeinek mérései az elsős tanítók részvételével. A 4.-es

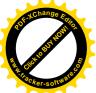

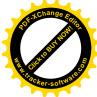

osztály a dunaújvárosi Bartók Színházban a Mikrokozmoszcímű darabot tekintette meg Niku Vasziliszné és Szokoliné Réti Mária szervezésében.

#### Októberben

2-án tanulóink közül a II.korcsoportosok labdarúgó diákolimpián vettek részt. és értek el első helyezést: Dolhai Gábor, Vörös Benjámin, Szabó Dorián, Vígh Dániel, Szentes Róbert, Tavasz Jonatán, Dénes Kinga

Mezei futóversenyt tartottunk az iskola minden diákja számára Peidlné Kard Anita szervezésében.

A 4.a osztály előadását hallgattuk meg megemlékezésül az Aradi vértanúkról, a műsort összeállította és betanította Niku Vasziliszné5-én az elsősöknek színvonalas Csibeavató ünnepséget szervezett a SZM.

6-án Peidlné Kard Anita szervezésében és vezetésével tanulóink a budapesti SPAR MARATON rendezvényén vettek részt. 2,3 km -en az első 20 futóban benne volt a Terejánszki Noel, Palkó Fruzsina, Szarka Péter és Kalteneczker Zsombor. 5 km- en pedig a legjobb 100 versenyző között ért célba Polák Áron.

8-án Mesemondó versenyt szervezett Szova Jenő.

1. osztályosok:/ I.Almási Balázs, II. Kiss Hanna, III. Czobor Petra és Tóth Flóra

2. osztályosok:/ I.:Balogh Angéla, II.:Tavasz Glória III.: Tavasz Euniké és Kiss Dávid

3. osztályosok:/ I.:Zólyomi Kitti, II.:Vígh Nikolett és Csoknyai Tamara

4. osztályosok:/ I.:Kiss Alexandra, II.:Tavasz Jonathán/ III.Vígh Dániel Nevelési értekezletet tartottunk.

10-én tanulóink közül az I. korcsoportos labdarúgók két csapattal versenyeztek a rácalmási diákolimpián Peidlné Kard Anita szervezésében, vezetésével.

15-én .Író-olvasó találkozón vettünk részt a könyvtárban, ahol Kovács Attilát (Holden Rose) és műveit ismertük meg.

18-án a gyerekek egyik kedvenc programjára került sor, a Bolhapiacra. Szervezői Niku Vasziliszné és Orosziné Mészáros Anikó.

19-én megemlékeztünk az 1956-os forradalomról.

20-án iskolánk versenyzett a Nagy vagy! játékban. Szervezője Peidlné Kard Anita volt.

#### Novemberben

5-10-ig az EFOP 3.3.7.pályázat Egészség hetét tartottuk.

6-án és 8-án Floorball diákolimpián versenyeztünk az I. és II. korcsoportos fiú és lány csapatokkal, dobogós eredményeket értünk el.

9-én Pályaorientációs napon különböző munkahelyeket látogattunk meg, az Iváncsán található hűtőházat, az M6 Autópálya Koncessziós Zrt-t, a Postát, Polgármesteri Hivatalt, a Besnyői termelőszövetkezetet, , családi gazdaságot, a Baki TRANS telephelyét, a százhalombattai MOL-t és a tűzoltókat, pékséget. a Dunaújvárosi Hulladékgazdálkodási Kft-t, családi gazdaságot. Kerékpárral felkeresték az éppen a mezőn folyó mezőgazdasági munkákat.

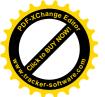

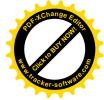

Az elsős tanítók kiosztották a negyedéves értékeléseket.

14-15-én kinyitottuk az iskola kapuit és vártuk az érdeklődő szülőket nyílt napjainkon. November hagyományosan az egészséghónap iskolánkban. Ilyenkor a fogápolásra, helyes táplálkozásra, a réteges öltözködés fontosságára hívjuk fel a figyelmet.

17-én 12 órás úszóversenyen vettünk részt. Szervezői az Örökmozgő SE, Peidlné Kard Anita, Huszár Katalin, Bíró Ivett

23-án a SZM hagyományosan gyümölcssalátát készítettek minden tanulónak.

Szokoli Attiláné Réti Mária környezetvédelmi versenyt szervezett Klímanó történetével.

20-án elküldték osztályaink a Nemzetközi könyvjelzőcserére készült munkáikat, s hamarosan megkapták a távoli országok gyerekeinek munkájával készült műveket.

23-án Nagyvenyimen vettek részt legjobb mesemondóink a tankerületi versenyen Szova Jenő szervezésében és kíséretében. Balogh Angéla 2.a osztályos tanulónk II. helyezett lett. felkészítője: Huszár Katalin

Új fedett kerékpártároló épült az udvarunkon.

#### Decemberben

4-5-én Mikulás kupa úszóversenyt és úszó diákolimpiát szervezett Peidlné Kard Anita, Huszár Katalin, Bíró Ivett. Nagyon szép helyezéseket értek el tanítványaink.

6-án a Faluházban mesejátékot néztünk meg, 7-én a negyedikesek részt vehettek a felsősök Mikulás bálján.

16-án vasárnap délután árultunk az Adventi vásáron, este az alsós gyerekek énekeltek Tulipánné Pantya Csilla vezetésével. A betanításban segítettek a tanítók. Gitáron kísért Szova Jenő.

20-án a 3.a osztály karácsonyi műsorral kedveskedett az Napfény Idősek Otthonában.

21-én reggel Szova Jenő az osztályával mutatott be karácsonyi műsort, majd osztálykarácsonyok kereteiben ünnepeltünk és búcsúztunk egymástól.

#### Januárban

22-én a Magyar Kultúra Napjára emlékeztünk. Szova Jenő az osztályával a magyar Himnuszt adta elő. Elkészítettük a félévi bizonyítványokat és felkészültünk a II. félévre.

Köszönöm a munkatársaim napi lelkiismeretes munkáját, segítségét, együttműködést, az iskolavezetés szakszerű támogatását.

Szentgyörgyi Andrea

Iváncsa, 2019. január 24.

munkaközösség-vezető

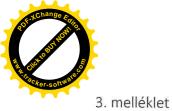

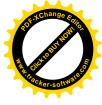

# A FELSŐS MUNKAKÖZÖSSÉG BESZÁMOLÓJA A 2018-2019-ES TANÉV 1. FÉLÉVÉBEN VÉGZETT MUNKÁJÁRÓL

A tanév zökkenőmentesen indult a felső tagozaton 6 osztállyal a következőképpen:

- 5. a osztály osztályfőnöke Peidlné Kard Anita
- 5. b osztály osztályfőnöke Kovács Péter, aki az alsó tagozat óta betölti ezt a tisztet.
- 6.a osztály osztályfőnöke Szokoli Attila
- 6. b osztály osztályfőnöke Bartha Gabriella
- 7. a osztály osztályfőnöke Farkas László
- 8. a osztály osztályfőnöke Szücs Marianna.

A tantestületben történtek személyi változások, mert Karácsony Márta személyében új kollégát köszönthetünk. Magyart és angolt tanít ebben a tanévben. Gergely Gabriella az egyik ötödikes angol csoportot oktatja Más változás a tavalyi évhez képest nincsen. Az idén is óraadó kollégák tanítják az informatikát és a fizikát.

A DÖK segítő tanára idén is Farkas László.

A felső tagozat egyik osztályába sem érkeztek új tanulók ebben az időszakban és nem is távozott senki.

Szeptembertől az ötödik és 6. évfolyamon csoportbontásban valósul meg a már megszokott angol mellett a matematika és a magyar tantárgyak oktatása is. Testnevelés órán szintén csoportbontás van az 5., 6. és 7. évfolyamon.

Az idei évtől új hitoktatókkal találkozhatunk a folyosókon mind a református, mind a katolikus felekezetet illetően. Szerencsére Jakab Erika nem hagyott itt bennünket, az alsós ének órák mellett a felső tagozaton vállalt egy nap tanulószobai felügyeletet.

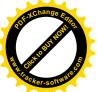

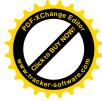

A tanulók tankönyvi ellátottsága jó, az idén elég simán kezdtük az évet. A felső tagozaton továbbra is OFI újgenerációs tankönyveket, az Apáczai Kiadó könyveit és a MOZAIK Kiadó tankönyveit használjuk.

Az iskola informatikai eszközökkel való ellátottsága nagyban javult, hiszen majd' mindenki rendelkezik már laptoppal. Ezek karbantartása folyamatosan megoldott. Személyes tapasztalatom az, hogy a javulás annak is köszönhető, hogy egy ideje ugyanazokkal a rendszergazda-arcokkal találkozhatunk, ez a problémák megértésében és megoldásában sokat jelent.

Az idén már második éve használjuk az elektronikus naplót –annak minden jó és rossz oldalával együtt. Jó lenne elérni, hogy a számítógépes eszközöket minden kolléga használja a saját óráin, hiszen azért kaptuk őket. Ha másra nem , de a mindenkori adminisztráció helyben történő elvégzésére. Ez azért mindenki életét megkönnyítené, de főleg az osztályfőnökökét. El kell mondanom, hogy osztályfőnökként rengeteg plusz munkával jár az, hogy több kolléga nem naplózza le az óráit, nem jelöli be a hiányzókat és nem írja be a jegyeket.. Így aztán még januárban is keresgélnem kell, hogy van-e utólag naplózott óra, amelyiken esetleg volt hiányzó, hogy a mulasztásokat tudjam kezelni, azzal együtt, hogy az igazolás fajtáját is jelezni kell.

De ugyanígy rengeteg plusz munkát jelent az utólag beírt jegyek miatt az ellenőrzők és a napló egyeztetése.

Az év elején meghatározott célkitűzéseinket folyamatos munkával valósítjuk meg, ezek eredményességéről majd az év végén lehet érdemben beszámolni.

A tanévben meghirdetett szakkörök működnek, (Kerámia, festészet, röplabda, torna), annyi az újdonság, hogy ezek az idén bekerültek az "Informális tanulás" pályázat égisze alá.

Futó pályázat még az iskolában az "Szülő-suli" program is, melynek célja, hogy szorosabbá tegye az iskola és a szülők együttműködését a gyerekek fejlődése érdekében. Hát... van még tennivaló.

A tanév programja az előzetes tervek szerint alakul, többnyire olyan ütemezés szerint, ahogyan azt augusztusban közösen meghatároztuk.

Ennek alapján a következők mondhatók el az elmúlt hónapokról:

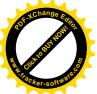

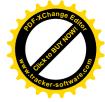

-Hagyományainknak megfelelően minden hónapban tartunk értékelő értekezletet, és iskolagyűlést, ahol kihirdetjük az aktuális eredményeket és a hónap diákjait. A hónap diákjainak névsorát a faliújságon is lehet olvasni (megjegyzem, szokták is a gyerekek.)

Szeptemberben gyűjtöttünk papírt. Ezt egy új vállalkozóval bonyolította le Farkas László kolléga. A végleges eredmény majd a tavaszi forduló után derül ki. Az őszi fordulót az 5. a osztály nyerte fölényesen Kard Anita vezetésével. Anitáról el kell mondani, hogy nagyon várta, hogy osztályfőnök lehessen, óriási lelkesedéssel veti bele magát a munkába – és jól csinálja.

Erre a hónapra volt betervezve az un. "Sulizsák" program is, egyelőre még nem derült ki, hogy lesz-e belőle valami.

Elindult a most már hagyományosnak mondható könyvjelzőcsere program is Rónyainé Mayer Piroska szervezésében. Az idén még több osztály kapcsolódott be. Néhány nappal ezelőtt meg is kaptuk az utolsó csomagot is a cserepartnereinktől, és a gyerekek nagyon örültek. Bár a mi cserepartnereink a munkáik alapján jóval fiatalabban a 8.a-soknál, a néha kissé suta könyvjelzőiknek nagyon örültek a lányok. Már-már személyes ismeretség hangulata van az akciónak.

Októberben megemlékeztünk a zene világnapjáról Lazáné Borika szervezésében. Ez is legyen hagyomány! És legyen egy évforduló- és jeles nap figyelő szolgálat, hogy a fontos dolgokról mindig tájékoztassuk a gyerekeket. Mint pl. a Magyar Kultúra Napjáról, Ady Endre halálának 100. évfordulójáról, a Költészet Napjáról, és a többiről. Ezekre a néhány perces kitekintésekre nagy szükségük van a gyerekeknek, és nagy szükségünk van nekünk is.

A szintén októberben megrendezett iskolai futóverseny már zökkenőmentesebb volt, mint a tavalyi, köszönet a szervezőknek és segítőiknek. Jó volt látni, hogy a gyerekek lelkesek voltak, nem vonták ki magukat, és a lustábbak is - akárhogyan is, de – teljesítették a távot.

Nem sokkal ez után Peidl Anita egy csapat gyerekkel és szülőkkel részt vett a Bp-n megrendezett Spar-maratonon jó eredményekkel.

Az aradi vértanúkra való emlékezés a már hagyományos módon, osztályonként történt a földszinten kialakított paravánok előtt. Ónodi Beatrix volt a szervezője.

Október 13.-án szombaton áthelyezett munkanap volt. Ezen a napon nevelési értekezletet tartottunk és bemutató órát tartott Balhegy Gabriella Digitális történelem óra a 6. osztályban címmel.

Az Október 23-i akadályverseny szintén a szokásos módon alakult, az 5., 6., 7. osztályosoknak akadályverseny Szokoli Attila szervezésében, a 8. a-sok pedig a Terror Házába látogattak el.

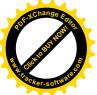

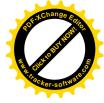

A következő napon Klapper Csaba vitte bicikli-túrára a diákokat, ez pályázatos szervezés volt.

November hónapot 5.én kezdtük az őszi szünet miatt. De ez rögtön az egészség hete volt. Kaliczné Barta Györgyinek köszönhetjük a programokat, amelyek egész héten folyamatosan zajlottak. Jó, hogy ebben tényleg tevékenyen részt kellett venni a tanároknak és a diákoknak egyaránt.

Erre a hétre esett a pályaorientációs nap is. Úgy tűnik a kormány hagyományt akar ebből csinálni. A 8. osztályosok a Dunaújvárosi kiállításon voltak, a többiek az osztályfőnökeik által szervezett programokon vettek részt.

A következő héten – de még az egészség-héthez kapcsolódva – a 8. –sok a Sziklakórházat látogatták meg Budapesten.

November 13-14-én volt a nyílt nap a felső tagozaton. Sajnos a szülők érdeklődése még jobban lanyhul – már is tudom, lehet-e ezt még lejjebb vinni. 10-nél több szülő biztosan nem fordult meg az iskolában a felső tagozaton. Jó lenne azt hinni, hogy ennek a belénk vetett mérhetetlen bizalmuk az oka, de sajnos ez nem igaz.

Volt a hónapban 12 órás úszóverseny –már ez is hagyomány , Kard Anita szervezésében.

A Simonyi Helyesíró verseny helyi fordulóját Ónodi Beatrix és Karácsony Márta koordinálta.

A Németh Margit Matematika versenyre Bartha Gabriella vitt 4 fő nyolcadikos diákot, szép eredményt értek el. Gratulálunk.

December hónapban is az előre eltervezettek szerint zajlottak az események. Volt Mikulás kupa és úszó diákolimpia, Peidl Anita és Klapper Csaba szervezésében.

December elején a felsősök egy kisebb csoportja megnézte a felújított Szépművészeti Múzeumot és az ott megrendezett Leonardo-kiállítást. A programot Kaliczné Barta Györgyi, Ónodi Beatrix és Szücs Marianna szervezte.

A DÖK által szervezett Mikulás-buli a tormateremben volt. Mivel ilyen kevesen vagyunk, bőven elférünk itt is.

Ebben a hónapban került sor a Szépkiejtési versenyre is Ónodi Beatrix és Karácsony Márta szervezésében. Mindkét korcsoportból az 1-2. helyezettek mehetnek. tovább.

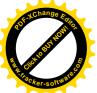

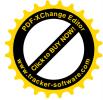

A falubeli adventi vásárra több osztály és azok szülei is készültek. De nemcsak ők, hanem az alsósok is egy kis közös dalolással. December 16.án, vasárnap került sor az adventi vásárra a Fő téren – ahogyan ez már szokásos.

December 21-én volt az utolsó tanítási nap a szünet előtt. Ez a nap az ünnepvárás és az ünnep jegyében telt. Az osztályok a 4. órában karácsonyoztak, miután meghallgatták a 8-osztályosok meglepetés-műsorát.

Január 3.án kezdtük a 2019. esztendőben az iskolát.

Menetrend szerint kimentek a bukási értesítők szülőknek, a nyolcadikosok túl vannak a központi felvételi vizsgán. Az eredményeket még nem tudjuk.

A Magyar Kultúra Napja alkalmából kedves előadást szerveztek a 3. osztályosok Szova Jenő vezetésével.

25-én az 8. osztály néhány tagja "Széchenyi" népdaléneklési versenyen vett részt – szép eredménnyel. Ez Lazáné Asztalos Borbála felkészítésének köszönhető.

A lezárult első félév részletes eredményei olvashatók a megújult és naprakész iskolai honlapon, ezért ezek ismertetését a beszámolómban nem tartottam szükségesnek megemlíteni.

A második félévet változtatások nélkül kezdjük.

Köszönöm minden kolléga első félévben végzett munkáját, és kívánok sikeres, nyugodt, kiegyensúlyozott második félévet.

lváncsa 2019. január 29.

felsős munkaközösség vezetőő

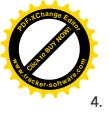

melléklet

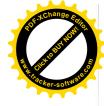

## INTEGRÁCIÓS MUNKAKÖZÖSSÉG

## FÉLÉVI BESZÁMOLÓ

Az első féléves munka a nyilvántartás aktualizálásával kezdődött. Megtörtént a tanulók csoportokba osztása és a fejlesztések órarendjének kialakítása is. Sikerült megszervezni október 1-től a logopédiai ellátást is az SNI tanulók számára utazó logopédus személyében. Keddenként látja el a 4 felső és 4 alsó tagozatos tanuló nyelvi fejlesztését. A Móra Ferenc Általános Iskola és Egységes Gyógypedagógiai Módszertani Intézményből utazik ide Dunaújvárosból. A pedagógiai szakszolgálat által nyújtott logopédiai ellátás is rendben elindult, a logopédiai szűrések tanév elején megtörténtek, a fejlesztő foglalkozások folyamatosan zajlanak.

A szeptember eleji állapothoz képest a felülvizsgálatok következtében több változás is történt az SNI és BTM létszámot illetően. Jelenleg 33 fő BTM, 17 fő SNI tanuló van nyilvántartásunkban. A felülvizsgálatok mintha gördülékenyebben történnének, viszont az első, vagyis a diagnosztikus vizsgálatra 1-2 évet is várni kell.

Az 50 tanuló ellátását nem tudtam egymagam megvalósítani, ezért a BTM tanulók fejlesztésében tevőlegesen is részt vesz több kolléga is. Huszár Katalin, Niku Vasziliszné az alsó tagozatban a saját osztályukba járó tanulók fejlesztését végzik. Felső tagozatban Barta Gabriella és Ónodi Beatrix nyújt segítséget. A felső tagozatos tanulók szakvéleményében már elsősorban a tantárgyi felzárkóztatásra helyezik a hangsúlyt, azon belül is a matematikára és a magyar nyelvre, ami szaktanári segítséget igényel.

Rajtuk kívül minden kolléga segíti a gyengébb képességű tanulók tanórai felzárkóztatását, differenciálását, hiszen, amelyik tanulónak nehézségei vannak magyar nyelvből, annak jelen van a problémája az összes tantárgy tanulásánál is. A gyenge részképességek, szövegértés, feladatértés, nyelvi készségek, logikai gondolkodás, figyelem, memória gyengesége kihat az egész tanulási folyamatra.

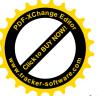

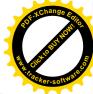

Az idegen nyelv, a helyesírás értékelés alóli mentesítések, a részleges felmentések, a hosszabb felkészülési idő biztosítása és az eszközhasználat engedélyezése is jelentős könnyítést jelent a BTM és SNI tanulóknak. Minden érintett szülő élt a szakvéleményben javasolt mentesítések adta lehetőséggel, a kérelmüket írásban nyújtották be az intézményvezetőnek november közepéig.

A beszámolómhoz mellékelem az aktuális BTM és SNI nyilvántartásokat.

#### Gyermekvédelem:

Nyilvántartásom szerint HH tanuló 5 fő, HHH 16 fő, ebből 13 fő a nevelt gyermek. Védelembe vett tanuló jelenleg nincs.

Az idei tanévben is folytatódott az együttműködés a Családsegítő Szolgálattal. Szeptember óta nem kellett írásbeli esetjelzést küldenünk iskolai problémák miatt egyik tanulóról sem. Az esetmegbeszéléseken a családgondozó szóbeli információt kér a fokozottabb figyelmet igénylő családok gyermekeiről. Számomra is ismert, hogy mely tanulóinkra kell odafigyelni, róluk az osztályfőnököktől rendszeresen érdeklődöm.

Pedagógiai szakvéleményt 3 esetben kértek az alapellátás felülvizsgálatához, melyet az érintett kollégák meg is írtak.

Jó az együttműködés, a jelzett problémákban minden esetben történik valamilyen lépés részükről.

Véleményem szerint most kevesebb a közös ügyünk, nem volt különösebben kirívó eset az iskolában.

Januártól szociális segítő dolgozik az iskolában. Bogár Viktória az Útkeresés Segítő Szolgálattól érkezik Dunaújvárosból. Ez egy új feladat, folyamatában alakul ki majd a közös munka. A kapcsolatai révén talán könnyebben tudjuk majd a tanulókat és családjukat a megfelelő

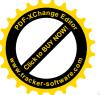

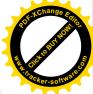

irányba terelni. Gondolok itt akár egy pszichológus igénybevételére, akihez ugyan el kell utazni Dunaújvárosba, de még ez is több a semminél. Bízom benne, hogy, amit itt az iskola falai között meg lehet oldani, abban segítséget tud nyújtani a szakember hogy minél kevesebb esetben legyen szükség a Családsegítő Szolgálat beavatkozására a jövőben.

lváncsa, 2019. 01. 24.

Nagyné Koller Szilvia

gyógypedagógus